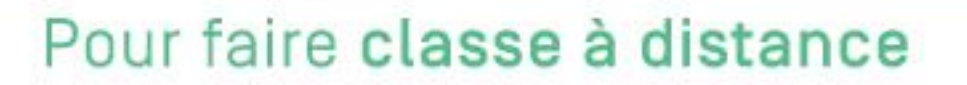

Découvrir comment scanner des documents papier et les envoyer à ses élèves avec son téléphone ou sa tablette.

Pour transmettre des documents d'origine papier à ses élèves, il existe des applications sur smarphone ou tablette qui permettent de les scanner très facilement puis de les envoyer par courriel.

Ces applications peuvent également permettre aux parents de vous transmettre les productions de leurs enfants.

Ici, vous sera présenté l'application CS Camscanner, disponible sur la distinction de la sur

Pour la télécharger, rendez-vous sur le playstore ou sur l'applestore.

Cette application est gratuite en version basique. En cette période de confinement, la version premium est offerte aux enseignants jusqu'au 30 juin 2020. Pour l'obtenir, il suffit de s'inscrire avec son adresse professionnelle.

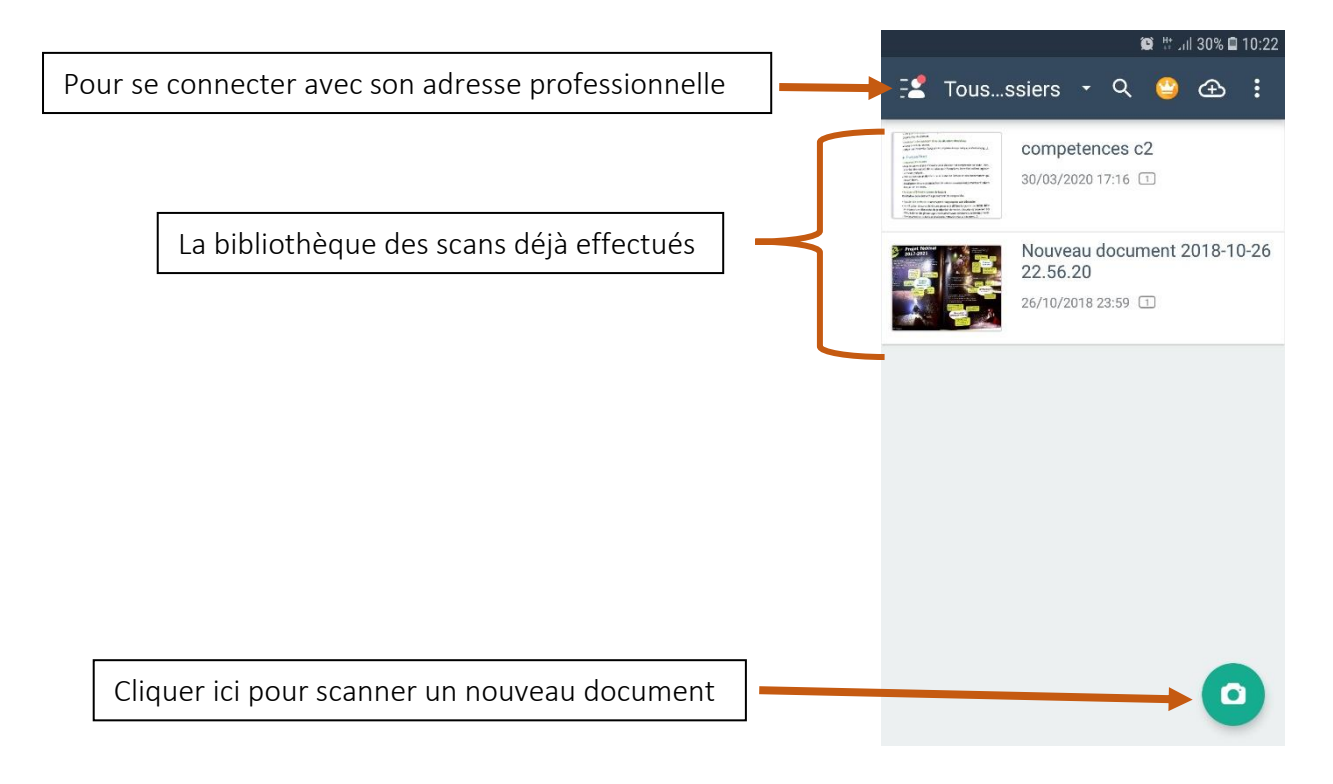

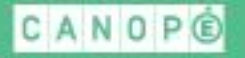

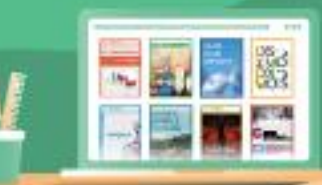

## Pour faire classe à distance

## **1. Faire une photo du document et l'enregistrer**

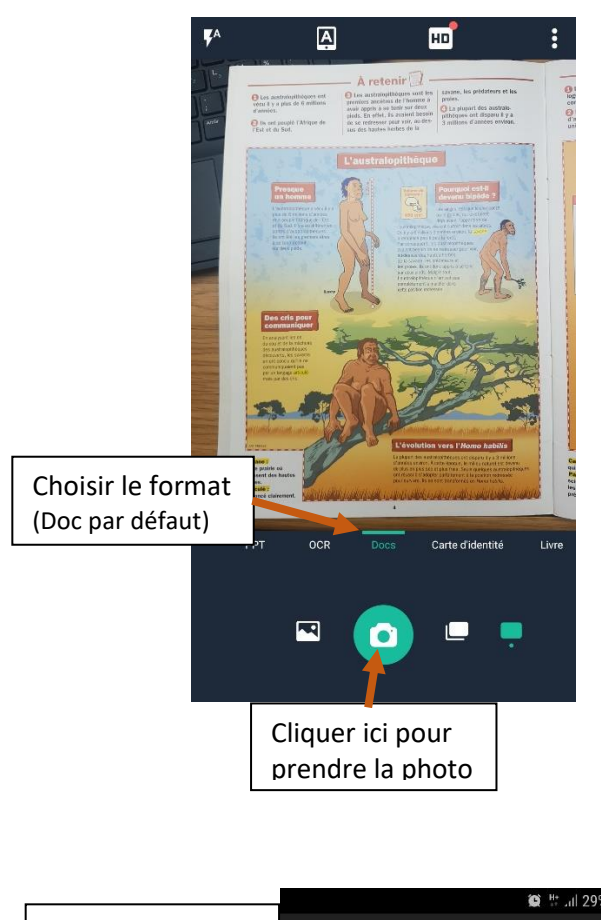

Recadrer la zone à conserver

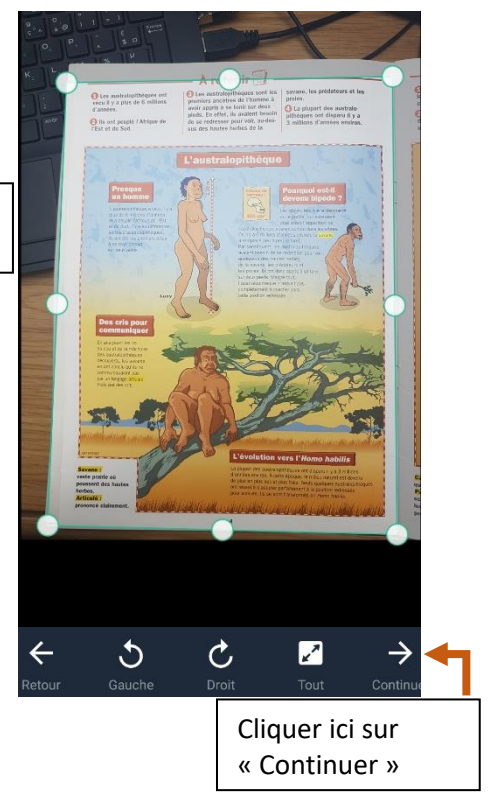

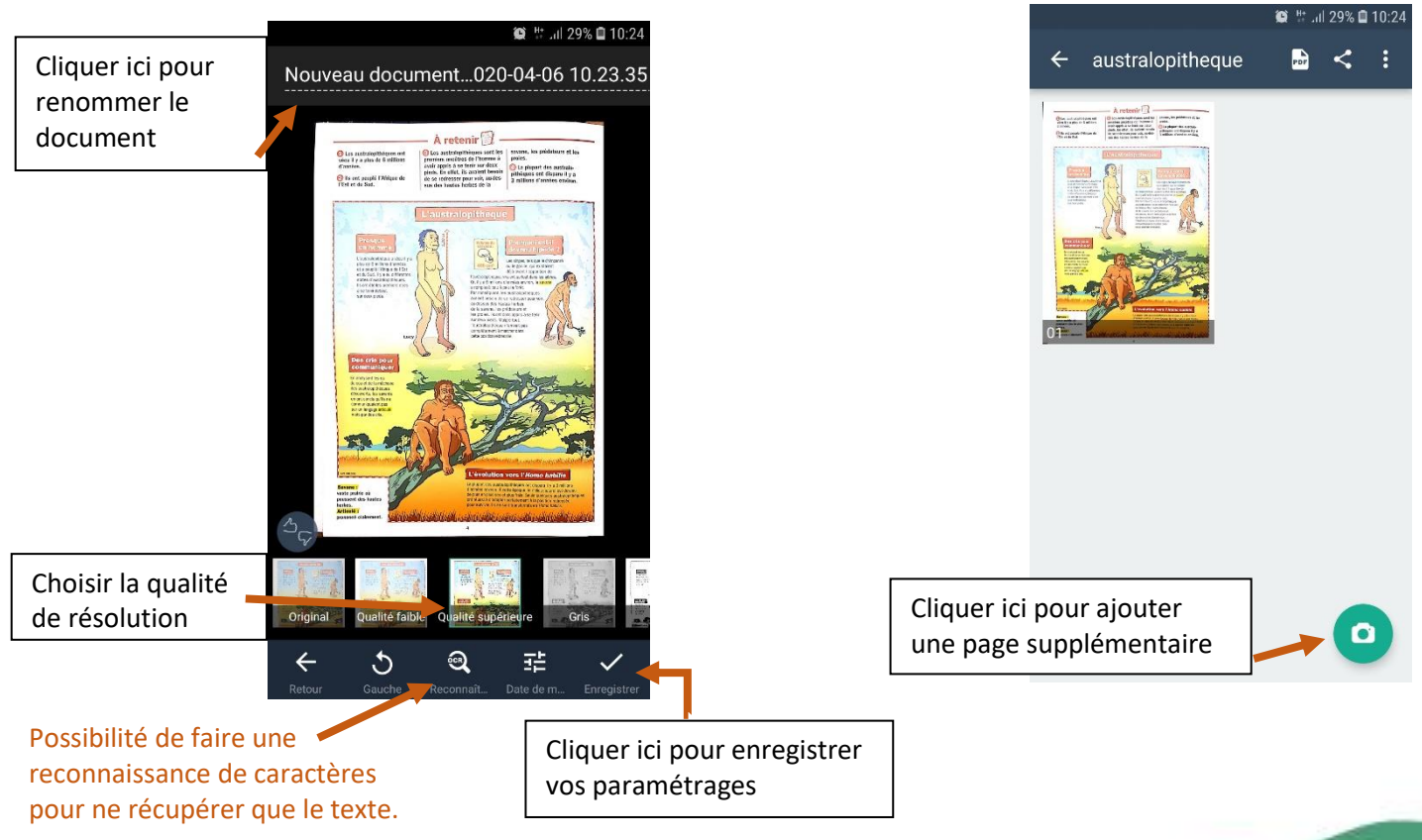

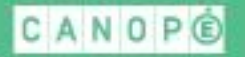

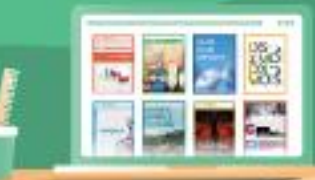

## Pour faire classe à distance

**2. Partager le document**

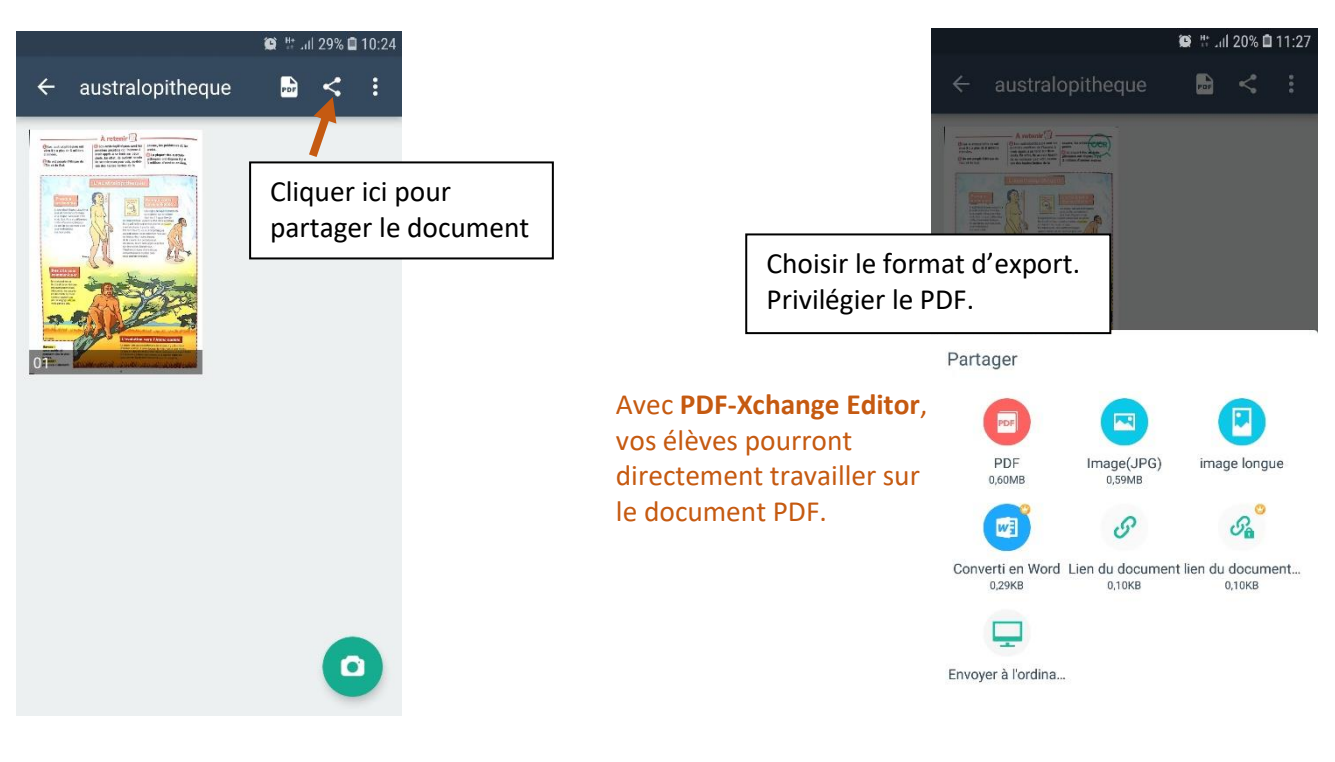

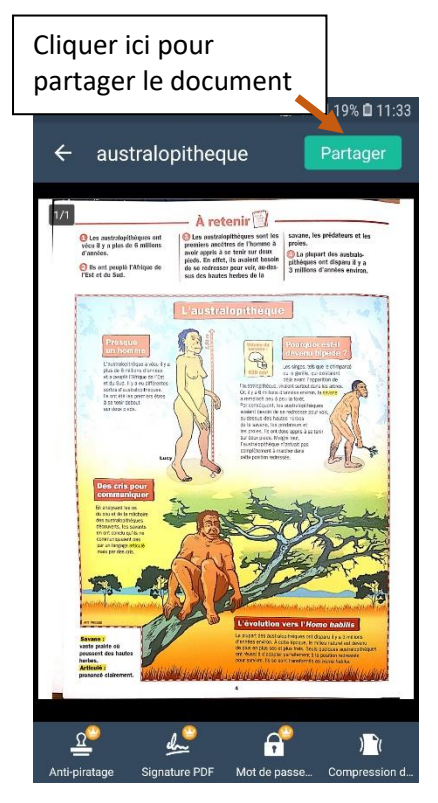

Dans la version basique un filigrane « *scanned by camscanner* » apparaitra en bas de votre document

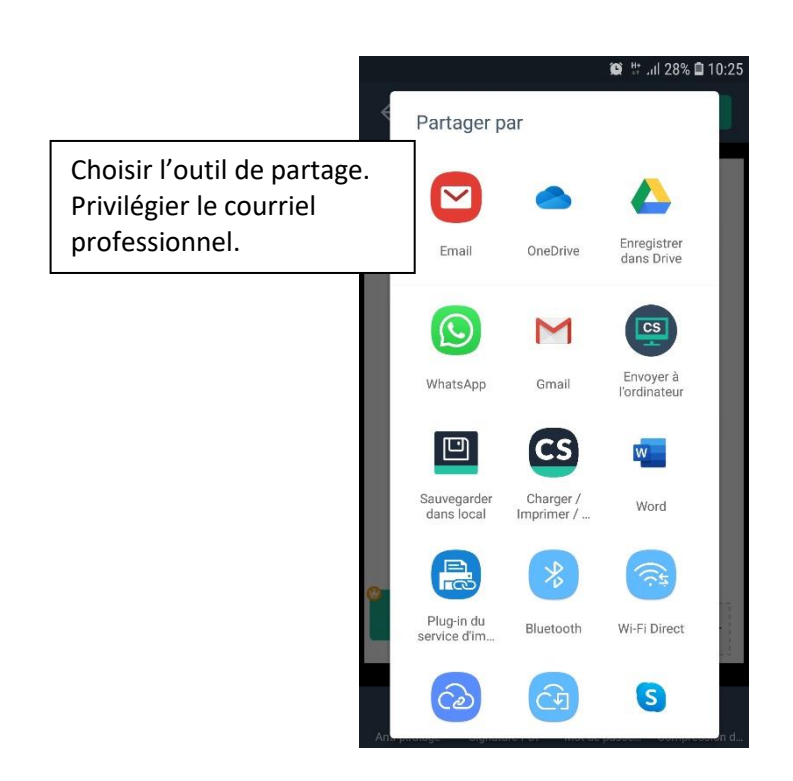